# Soapification

Eric Kow Laboratoire Loria

25 April 2002

Langue et Dialogue

#### Introduction

What is SOAP?

- 1. metadata
- 2. data
- 3. standards

### -Single Player-

First we look at what we need to do to make a single module reusable in SOAP.

- 1. rough idea
- 2. implementation

# Tools (0)

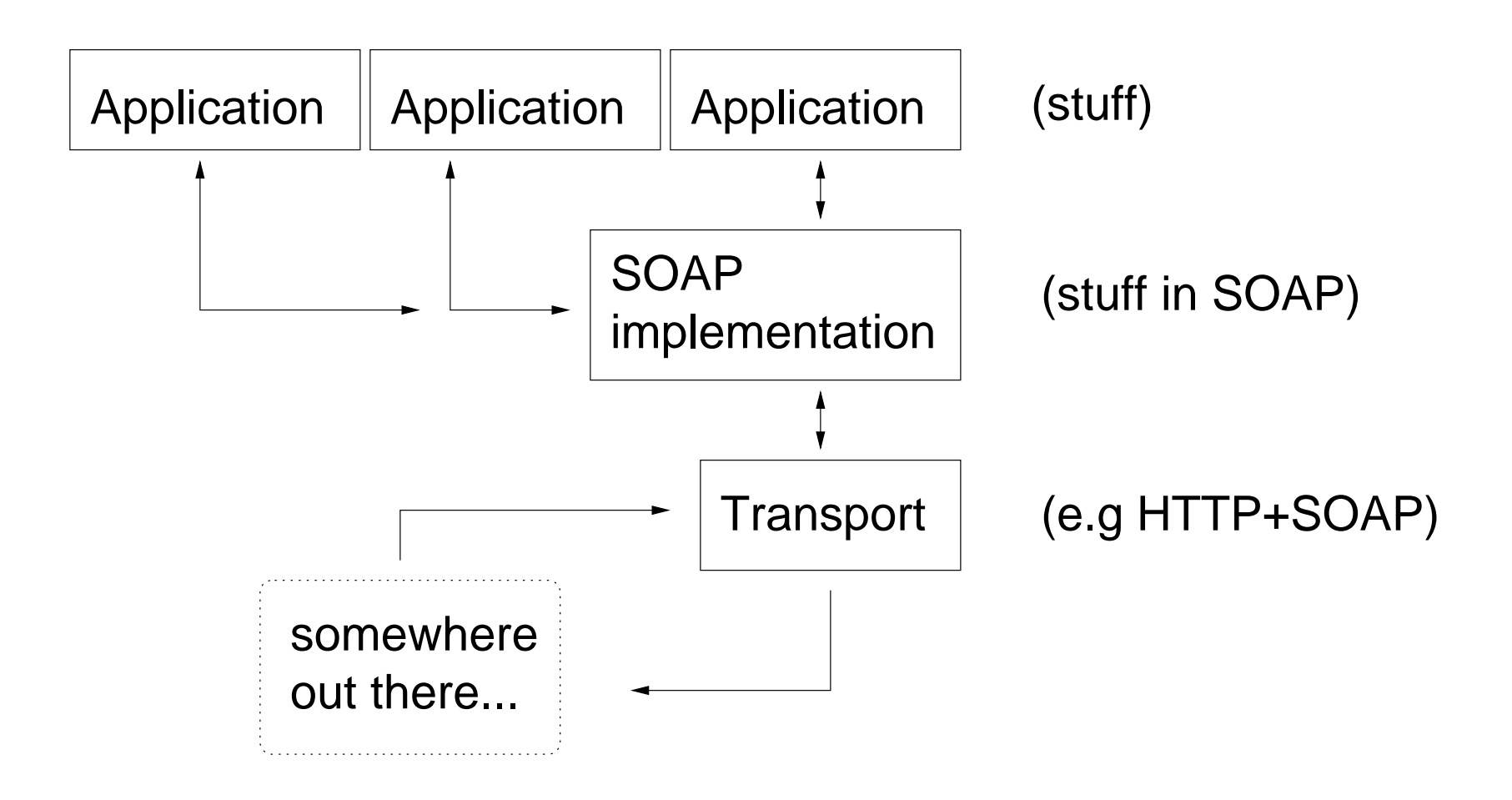

Langue et Dialogue 3

# Tools (1)

We use Apache SOAP for Java (but there are plenty of others).

You'll want

- 1. a webserver (like Apache Tomcat)
- 2. XML implementations (like Xerces)

# Tools (2)

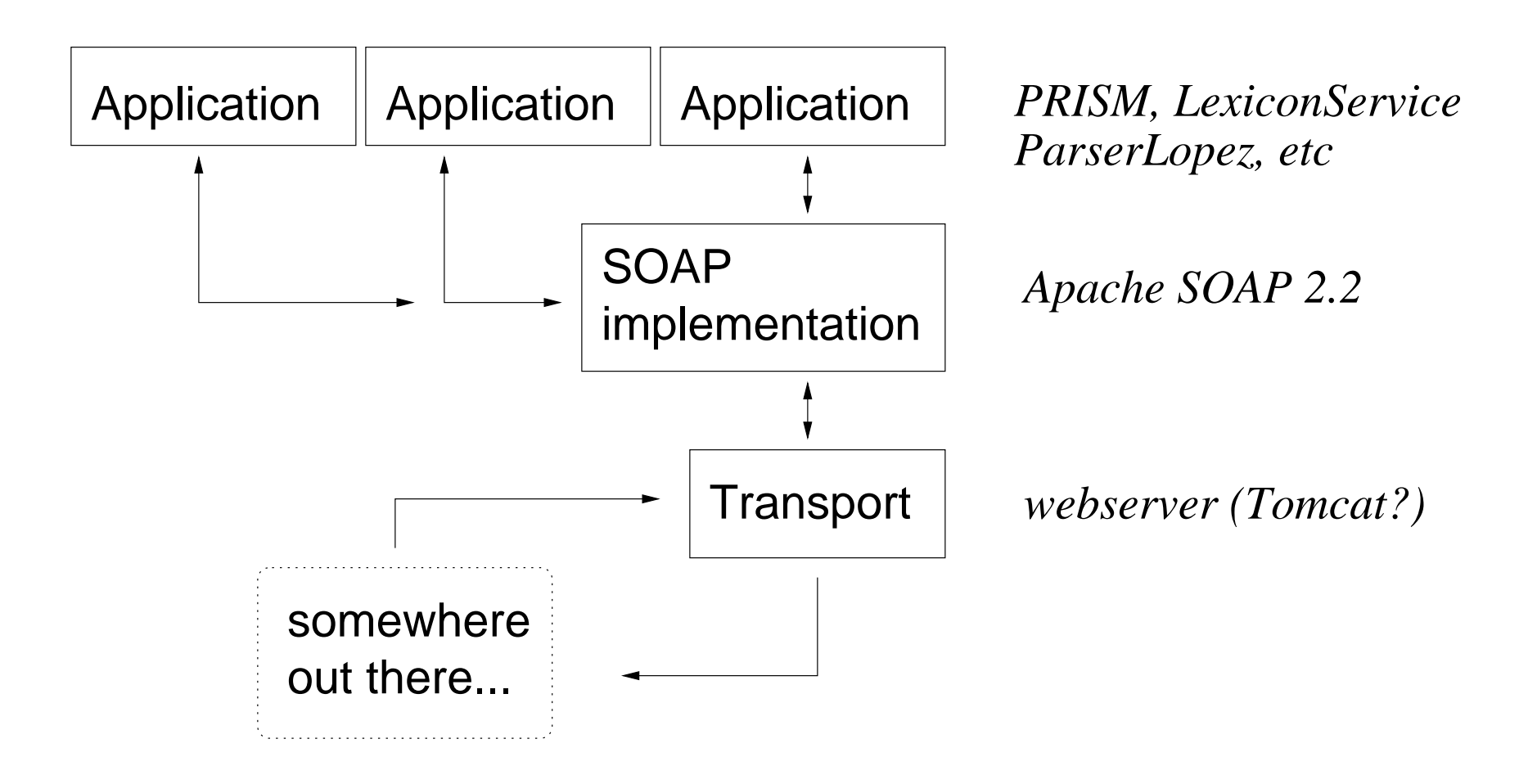

Langue et Dialogue 5

#### Your Data

How do we turn data into SOAP (and back)?

• SOAP Encoding

- 1. primitive data types (numbers, strings, arrays)
- 2. JavaBeans and custom (de)serialisers
- Literal XML (my favourite)

# RPC (0)

Apache SOAP implements Remote Procedural Calls. This is the easiest way to use it.

• Server (no work): write a deployment descriptor (where on the server your application lives, and what data it gives)

# RPC (0)

Apache SOAP implements Remote Procedural Calls. This is the easiest way to use it.

- Server (no work): write a deployment descriptor (where on the server your application lives, and what data it gives)
- Client (some work): use Apache SOAP APIs to make RPC calls

### RPC (1): Server

#### What does a deployment descriptor look like?

<isd:service xmlns:isd="http://xml.apache.org/xml-soap/deployment" id="urn:TAGMLService"> <isd:provider type="java" scope="Application" methods="searchLemmaXML getFeatures getTreesXML getWord">

### RPC (1): Server

#### What does a deployment descriptor look like?

```
<isd:service xmlns:isd="http://xml.apache.org/xml-soap/deployment"
            id="urn:TAGMLService">
  <isd:provider type="java" scope="Application"
               methods="searchLemmaXML getFeatures getTreesXML getWord">
   <isd:java class="fr.loria.led.tagml.TAGMLService"
             static="false"/>
  </isd:provider>
```
### RPC (1): Server

#### What does a deployment descriptor look like?

```
<isd:service xmlns:isd="http://xml.apache.org/xml-soap/deployment"
             id="urn:TAGMLService">
  <isd:provider type="java" scope="Application"
                methods="searchLemmaXML getFeatures getTreesXML getWord">
    <isd:java class="fr.loria.led.tagml.TAGMLService"
              static="false"/>
  </isd:provider>
```
<isd:faultListener>org.apache.soap.server.DOMFaultListener</isd:faultListener>

```
<isd:mappings>
   <!-- here we specify what serialisers/deserialisers
        to use for data that is neither Literal XML
         (org.w3c.dom.Element) or primitive data -->
 </isd:mappings>
</isd:service>
```
# RPC (2.1): Client

How about the client end? We first configure the paramters.

```
String str = "this is a string";
Element ele = someElement;
Vector params = new Vector();
// this is primitive data handled by SOAP
params.addElement(new Parameter(key, String.class, str,
                                Constants.NS_URI_SOAP_ENC));
// this is raw XML
params.addElement(new Parameter(key, Element.class, ele
                                Constants.NS_URI_LITERAL_XML));
```
## RPC (2.2): Client

#### Secondly, we **construct** and configure the call:

```
private static Call newTAGMLCall(String methodName, Vector parameters) {
 final String service = "urn:TAGMLService";
  SOAPMappingRegistry smr = new SOAPMappingRegistry();
  // Build the call
  Call call = new Call();
  call.setMethodName(methodName);
  call.setParams(parameters);
  call.setSOAPMappingRegistry(smr);
  call.setTargetObjectURI(service);
  // encoding for the data RETURNED by the call
  call.setEncodingStyleURI(Constants.NS_URI_LITERAL_XML);
  // okay, that should be it
  return call;
}
```
Langue et Dialogue 10

# RPC (2.3): Client

#### And finally, we **perform** the call and return the results.

```
private Element performTAGMLCall (Call call) throws SOAPException {
  // Make the call
  Response resp = call.invoke(this.server, "");
  // Check the response.
  if (resp == null) {
   throw new SOAPException(Constants.FAULT_CODE_CLIENT,
                           "Unexpectedly null response from TAGML server");
  } else if (!resp.generatedFault()) {
   Parameter ret = resp.getReturnValue();
   return (Element)(ret.getValue());
  } else {
   Fault fault = resp.getFault();
   throw new SOAPException(fault.getFaultCode(),
                            fault.getFaultString());
 }
}
```
### RPC (2.4): Client

#### Whew! Let's see the end result.

```
public Element getWord(String word) {
  Element wordform;
```

```
// then we perform a call to the server's searchLemma
try {
 // construct the call
 Vector params = makeStringParams("word",word);
```
### RPC (2.4): Client

#### Whew! Let's see the end result.

```
public Element getWord(String word) {
  Element wordform;
```

```
// then we perform a call to the server's searchLemma
try {
 // construct the call
 Vector params = makeStringParams("word",word);
 Call call = newTAGMLCall("getWord", params);
```
## RPC (2.4): Client

#### Whew! Let's see the end result.

```
public Element getWord(String word) {
  Element wordform;
```

```
// then we perform a call to the server's searchLemma
 try {
   // construct the call
   Vector params = makeStringParams("word",word);
   Call call = newTAGMLCall("getWord", params);
   // Invoke the call and extract the response
   wordform = performTAGMLCall(call);
 } catch (SOAPException e) {
   // FIXME: this should do something intelligent
   System.err.println(e);
   return null;
 }
 return wordform;
}
```
Langue et Dialogue 12

#### An Example

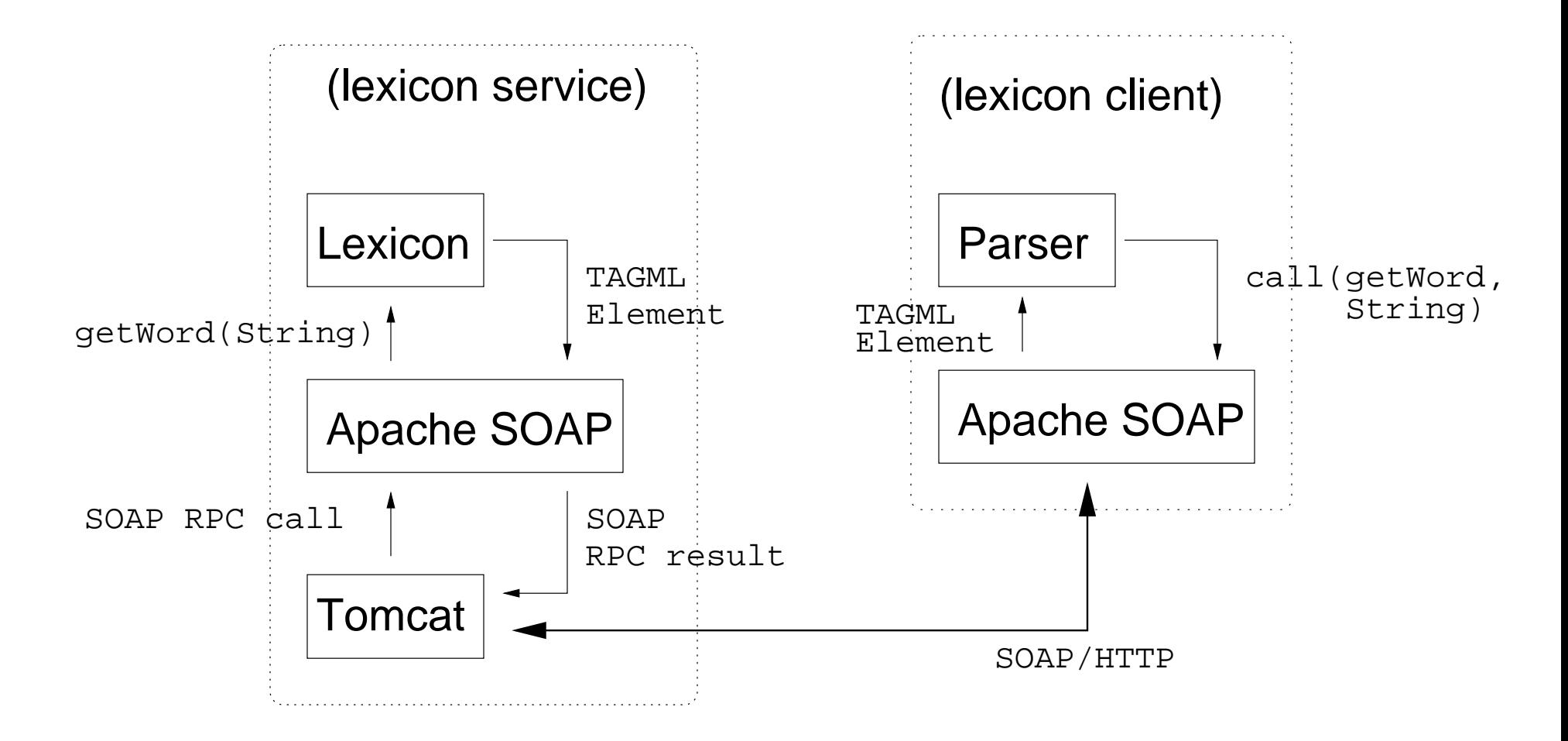

#### Question Marks

There are many things you ought to look into, because i haven't gotten around to them.

- 1. SOAP messaging instead of RPC (rawer SOAP)
- 2. other implementations of SOAP, other languages
- 3. other transport mechanisms (SMTP), other webservers

#### -MultiPlayer-

How do all these modules fit together? Enter Soapical:

- 1. Distributed, self-contained modules (bricks)
- 2. No architectural requirements every module optional
- 3. Maximal reuse of generic standards SOAP, XPath, XLink, etc

Soapical is only a methodology, or a convenient way to say all of the above.

### **Services**

We can think of Soapical as a loose collection of services:

- 1. TagParserService
- 2. LexiconService
- 3. TestSuiteService
- 4. SpeechRecogniserService

#### Metaservices (0)

We can also think of it as a loose collection of support services:

- 1. Soapmeter SOAP message tracking
- 2. PRISM XML visualisation

### Metaservices (0)

We can also think of it as a loose collection of support services:

- 1. Soapmeter SOAP message tracking
- 2. PRISM XML visualisation

and **optional** architectural services:

- 1. SMS keeping track of services
- 2. BroadcastService talking to muliple services

Metaservices (1): Support Services

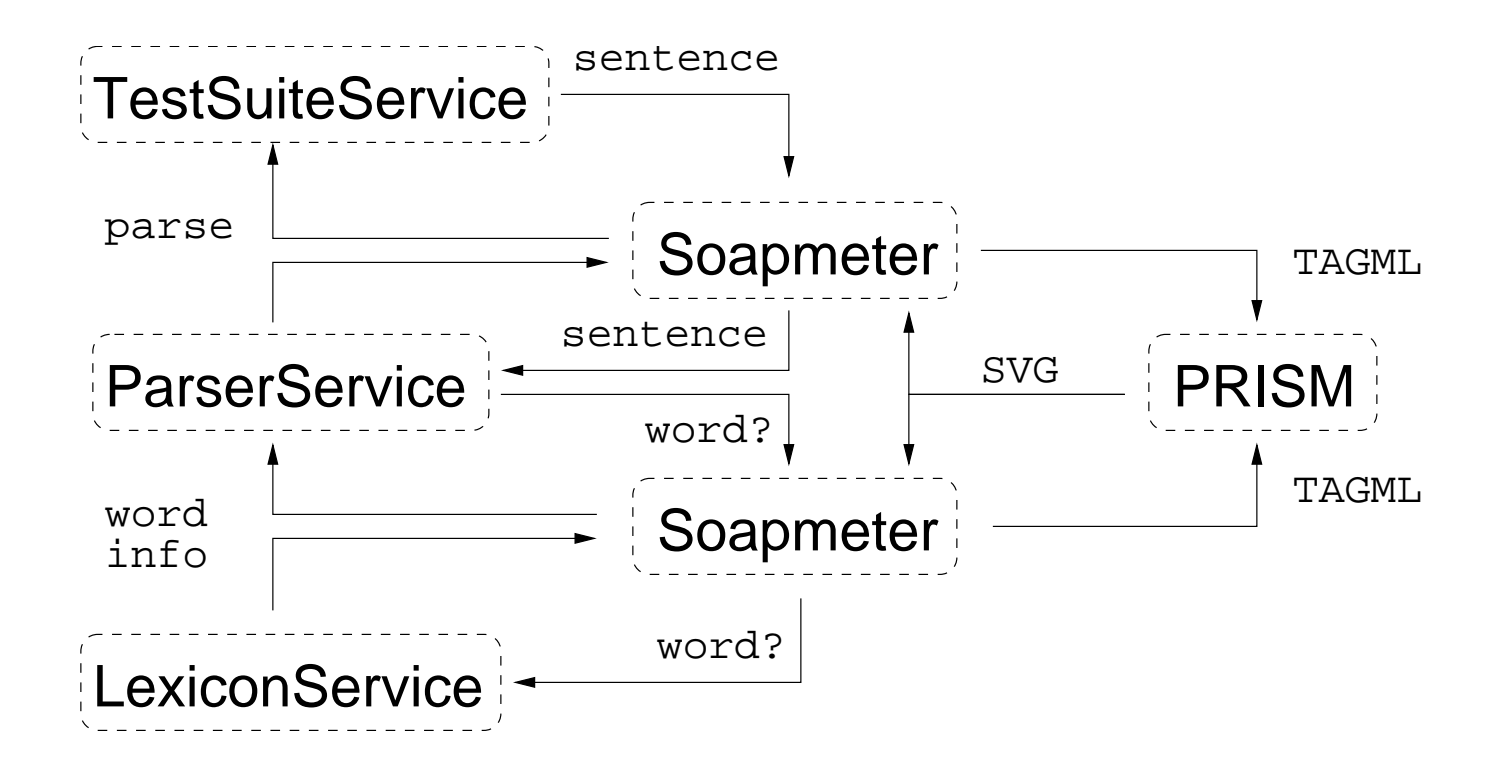

#### Metaservices (2): Architectural Services

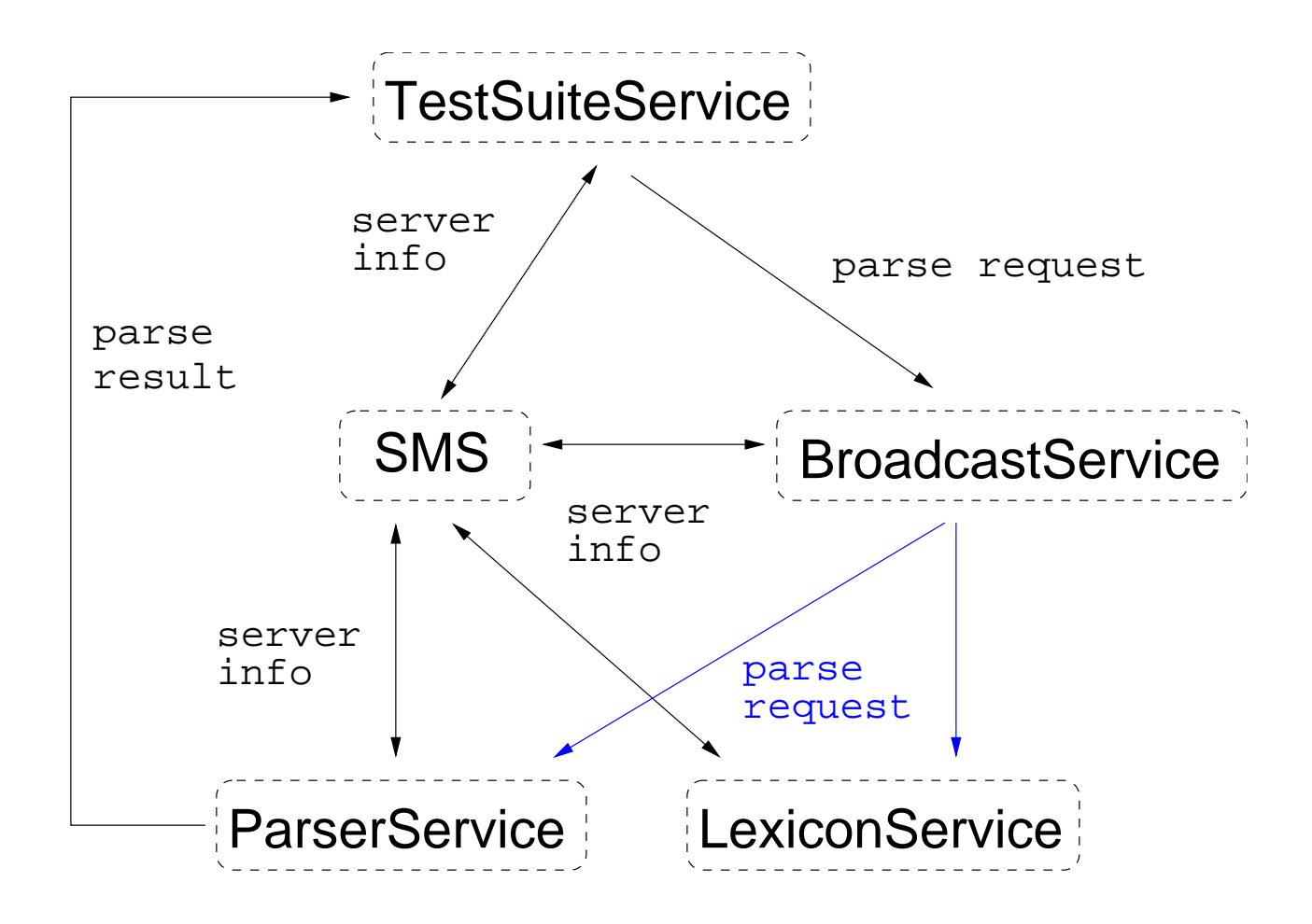

Langue et Dialogue 19

#### Links (1): Local

Why needlessly repeat bits of data within a single message/document?

```
<miamm:sentence id="42">
   <miamm:word id="1" text="I"/>
   <miamm:word id="2" text="want"/>
   <miamm:word id="3" text="a"/>
   <miamm:word id="4" text="song"/>
   <miamm:word id="5" text="by"/>
   <miamm:word id="6" text="the"/>
   <miamm:word id="7" text="Beatles"/>
</miamm:sentence>
```
<miamm:pos\_tag sentence\_id="42" word\_id="6">noun</miamm:pos\_tag>

...

## Links (2): Remote

Why send huge chunks of data in the first place (if it's not so likely to be used?)

```
<song_finder:song id="1" title="Blackbird" author="Beatles"
   link="http://songserver.com/986867.mp3/" />
```

```
<song_finder:search_results>
   <song_finder:search_result song_id="1" score="323"/>
   <song_finder:search_result song_id="4" score="539"/>
</song_finder:search_results>
```
...

# Metadata (0)

Soapical has computational linguists in mind. How do we handle incrementally annotated data?

- 1. Lots of stuff to do to an utterance text
- 2. Not all tools do the same job
- 3. Not all tools do the same job the same way

## Metadata (1)

Let's use those SOAP headers!

- 1. What treatment has been done to this data?
- 2. What treatment am i looking for?
- 3. What formats and formalisms am i using?

## Danger!

Soapical is only a baby.

- 1. Soapmeter and PRISM highly imperfect
- 2. SMS/Broadcast not yet used Soapically
- 3. We haven't thought through the metadata bits
- 4. All our work has been with SOAP RPC (not Soapical)